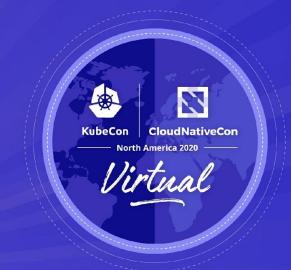

# Uniform Workload Identity Everywhere: SPIRE Integrations and Extensibility

Ryan Turner - Software Engineer @ Uber

# **Common Integration Challenges**

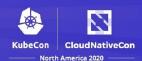

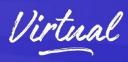

- Using multiple environments public and/or private clouds
- Proprietary tooling and infrastructure
- Mix of legacy and cloud-native applications
- Enforcing uniform authentication across all RPCs

SPIFFE + SPIRE can provide consistent, strong identity and meet all these use cases

# Agenda

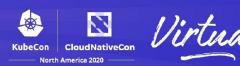

- SPIFFE + SPIRE Overview
- SPIRE Integrations
- Extensibility Points in SPIRE
- Downstream Integrations
- Q+A

### **SPIFFE Overview**

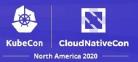

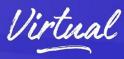

#### **SPIFFE - Secure Production Identity Framework for Everyone**

- SPIFFE ID Identifier standard
  - O URI format: spiffe://trust-domain/path
- SVID Identity document standard
  - SVID SPIFFE Verifiable Identity Document
  - Supported document types:
    - X.509
    - JWT
- Workload API Specification for issuing/retrieving SVIDs

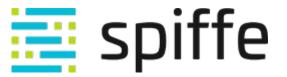

#### **SPIRE Overview**

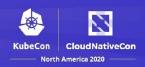

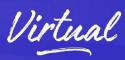

#### **SPIRE - SPIFFE Runtime Environment**

- Open-source implementation of SPIFFE specification
- Control plane for identity distribution/rotation
- Scalable distributed system

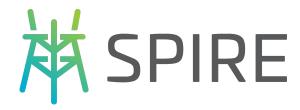

## **Architecture**

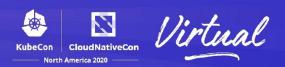

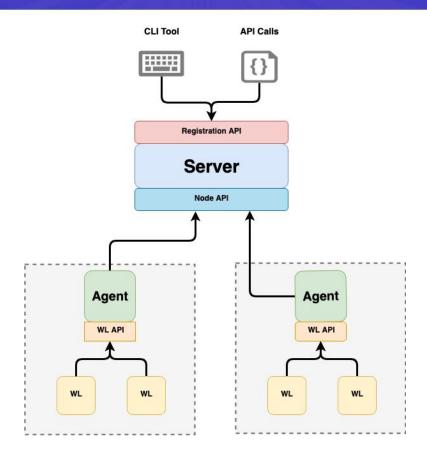

WL = Workload

## **SPIRE in Complex Environment**

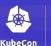

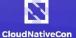

North America 2020

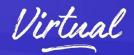

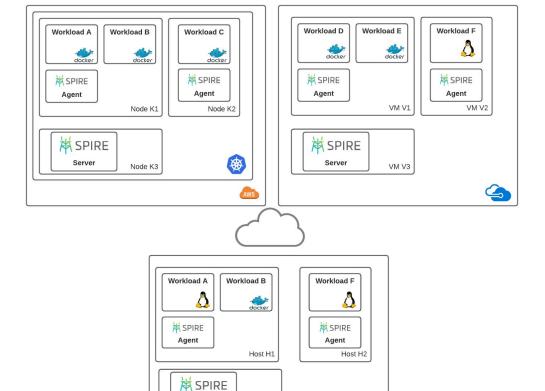

Host H3

On-Prem

Server

# **Types of Integrations**

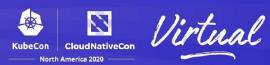

- Operations of SPIRE
  - Getting SPIRE up and running
  - Controlling select functionality and security properties
- Consumption of SPIRE-issued identity
  - Downstream integrations
  - Simplifying propagation of SVIDs
  - Using SVID as authentication material for external domains

# **Operations Integrations**

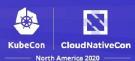

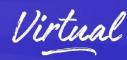

- Linking identity chain of trust to existing PKI
- Host identity <-> SPIRE
- Host categorization (node alias)
  - Labeling hosts to scope distribution of identity
- Key management
  - Controlling how SPIRE manages its private keys
- Workload identification (attestation)
  - Querying runtime attributes of workload
- Event hooks
  - Triggering downstream processes in external systems

# SPIRE Plugin Framework

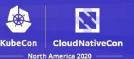

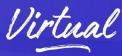

- Plugin interfaces defined as Protocol Buffers
- Built-in plugins loaded in-process
- External plugins provided as binaries launched by SPIRE
- Communication from SPIRE core to plugins over gRPC
- Based on open source Hashicorp go-plugin project

## **Server Plugin Types**

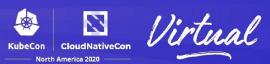

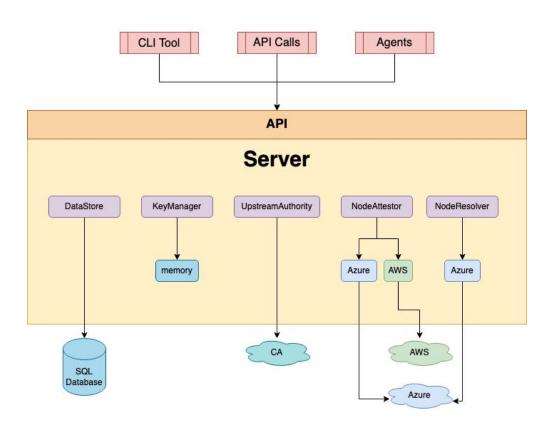

# **Agent Plugin Types**

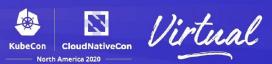

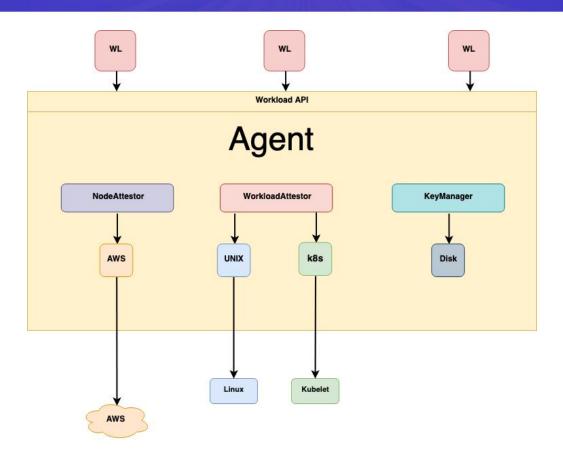

# **UpstreamAuthority**

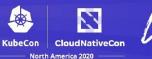

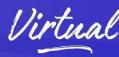

#### Applies to: Server

- Synchronizes upstream PKI chain/keys with SPIRE
- Handles CSRs for SPIRE CA
- Optionally accepts SPIRE JWT signing keys
- Available built-in plugins
  - disk
  - aws\_pca
  - awssecret
  - vault
  - spire

## **NodeAttestor**

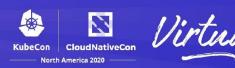

#### Applies to: Server, Agent

- Authenticates a node (physical or virtual) in the infrastructure
- Challenge-response protocol
- Defines bridge of trust between host identity system and SPIRE
- Built-in plugins:
  - o aws\_iid
  - azure msi
  - o gcp\_iit
  - join\_token
  - k8s psat
  - sshpop
  - x509pop

## **Example NodeAttestor: AWS**

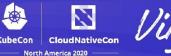

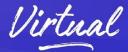

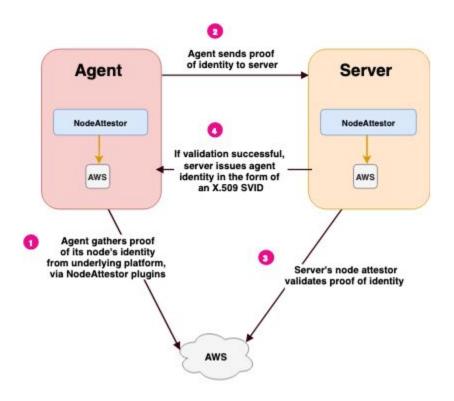

#### **NodeResolver**

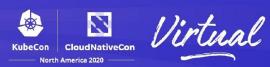

#### Applies to: Server

- Expands the selector set for an attested node
  - Selectors can be based on host metadata or be static
- Enables distribution of identities to more finely-grained subsets of hosts
  - Alias registration entries matching node selectors can be used to group workload registrations

# Grouping Registrations (by Host) Kubecon CloudNativeCon

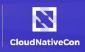

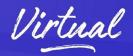

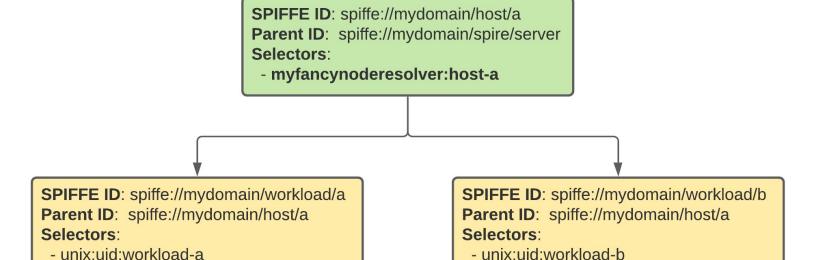

## WorkloadAttestor

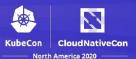

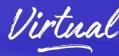

#### Applies to: Agent

- Interrogates trusted system for attributes of process
- Matches workload metadata to selectors of identity registrations
- Example authorities: OS kernel, orchestration platform
- Built-in plugins:
  - docker
  - k8s
  - unix

## WorkloadAttestor Flow

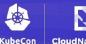

North America 2020

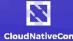

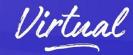

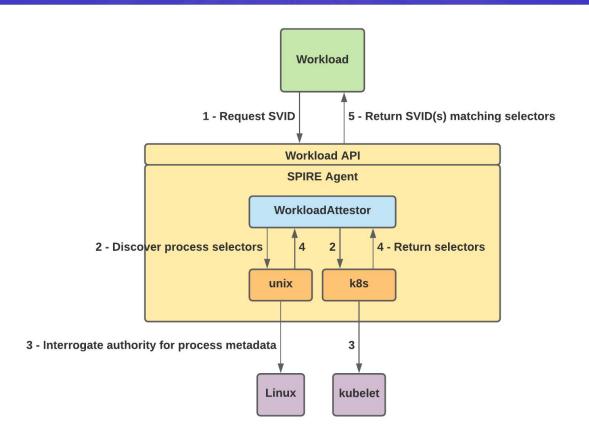

# KeyManager

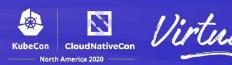

#### Applies to: Server, Agent

- Handles private key operations and storage
  - Private key generation
  - Computes digital signatures of data
- Built-in plugins:
  - disk
  - memory

## **Notifier**

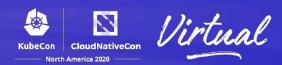

#### Applies to: Server

- Publishes notifications of events
- Currently only hooked up to trust bundle events
- Built-in plugins:
  - gcs\_bundle
  - k8sbundle

# **Implementing SPIRE Plugins**

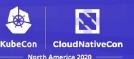

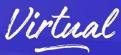

- Plugin interfaces defined in proto/spire/{agent, server}/\*
- Implement respective plugin interface
- Add HCL config stanza for respective component(s) (Server and/or Agent)
  - Example for custom NodeAttestor plugin called "mynodeattestor:

```
NodeAttestor "mynodeattestor" {
  plugin_cmd = "/path/to/plugin-binary"
  plugin_checksum = "<SHA256 of binary>"
  plugin_data = {
     # custom plugin data goes here
  }
}
```

## **Downstream Integrations**

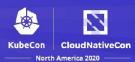

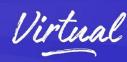

- Envoy
  - mTLS using X.509 SVIDs
  - SPIRE Workload API implements Envoy SDS
- OIDC Federation
  - Authenticate to external services with SVIDs
  - Example using a JWT-SVID to invoke AWS APIs

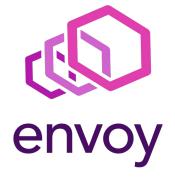

## **Extensions under Consideration**

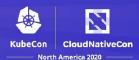

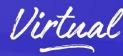

- Agentless mode
  - Enables serverless use cases
- Integration with Apache data projects
  - Exchanging Kerberos user identities for SPIFFE identities

### Conclusion

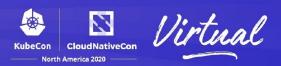

- Extensibility of SPIRE => identity to complex environments
- Native integrations simplify usage of SPIFFE for authentication
- Plugin model enables internal proprietary extensions

## **SPIFFE/SPIRE Community**

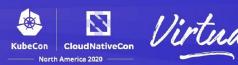

- Website: <a href="https://spiffe.io">https://spiffe.io</a>
- GitHub
  - SPIFFE: <a href="https://github.com/spiffe/spiffe">https://github.com/spiffe/spiffe</a>
  - SPIRE: <a href="https://github.com/spiffe/spire">https://github.com/spiffe/spire</a>
- Slack: <a href="https://slack.spiffe.io">https://slack.spiffe.io</a>
- Twitter: <a href="https://twitter.com/SPIFFE">https://twitter.com/SPIFFE</a>

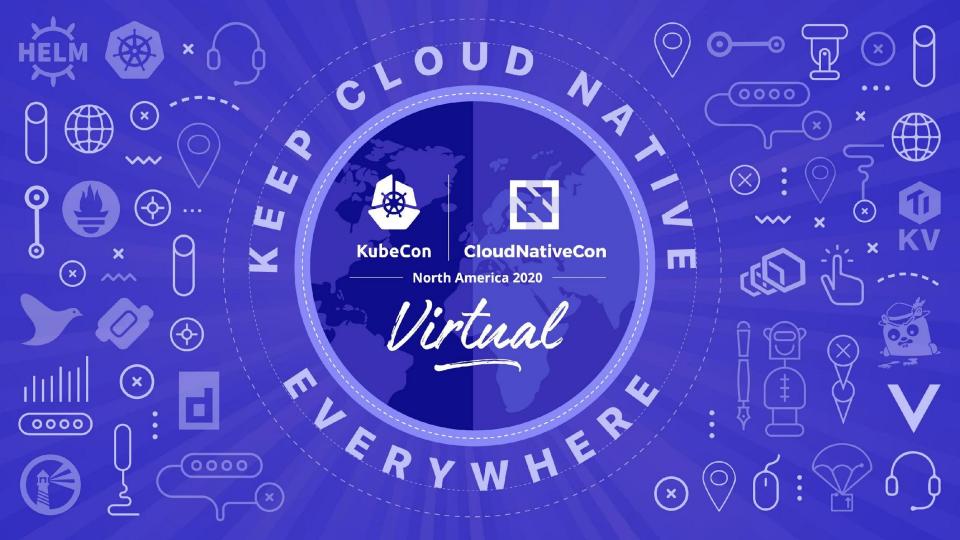

## Reference

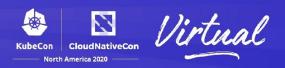

- Extending SPIRE
- SPIRE <u>Server</u> and <u>Agent</u> plugin types
- Plugin configuration
- hashicorp/go-plugin
- SPIRE Examples